# **ООО «Энергосберегающая компания «ТЭМ»**

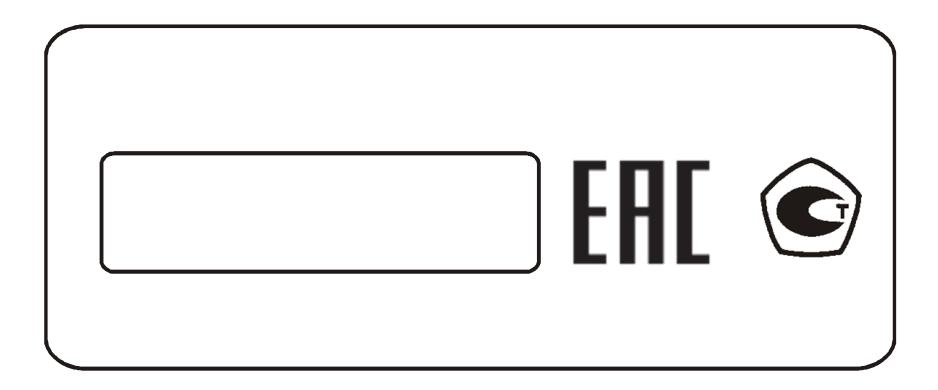

# **ТЕПЛОСЧЕТЧИК ТЭМ-106(ТЭСМАРТ), ТЭСМА-106(ТЭСМАРТ)**

## **ОПИСАНИЕ ПРОТОКОЛА ОБМЕНА**

### СОДЕРЖАНИЕ

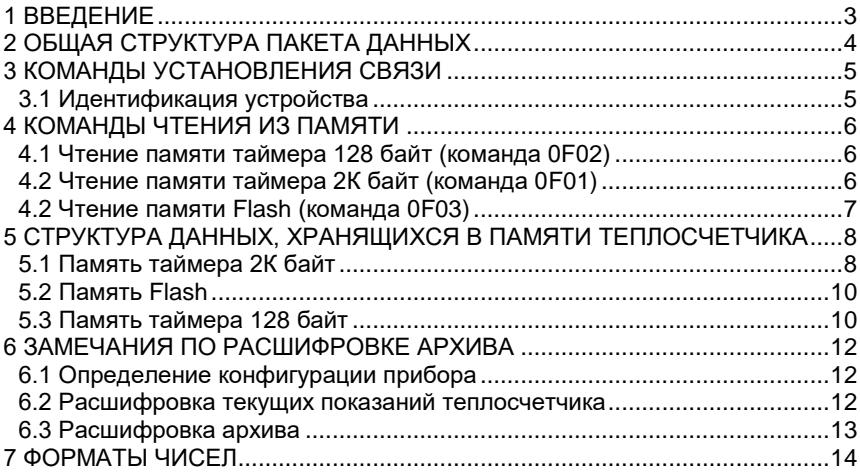

#### <span id="page-2-0"></span>1 ВВЕДЕНИЕ

В настоящем описании протокола обмена приведены сведения достаточные для написания программ обмена данными компьютеров, работающих под управлением операционных систем Windows, Linux, с теплосчетчиками ТЭМ-106. Основная часть протокола обмена была написана и внедрена в 2005 году. В последующие годы происходили лишь небольшие правки и доработки этого протокола. За столь длительный промежуток времени с этим протоколом ознакомились большое количество программистов, включая программистов конкурирующих фирм, таких как ТБН, Тепловизор, Взлет, успешно разработавших программное обеспечение для чтения ТЭМ-106 в своих системах. Поэтому, не стоит заблуждаться насчет того, что в протоколе имеются ошибки, нужно внимательнее отнестись к разработке своих алгоритмов и тщательнее проверять своё программное обеспечение и свои аппаратные средства. В частности, для контроля посылаемых и получаемых данных, можно использовать такие программы, как Advanced Serial Port Monitor или Free Serial Port Monitor. К сожалению отечественных программ с русскоязычным интерфейсом нет.

Форма изложения материала аналогична по стилю описаниям протоколов на приборы наших конкурентов, и опять же, за столь длительное время не вызывала затруднений у программистов, разрабатывающих программное обеспечение, как для микроконтроллеров, так и для компьютеров. В качестве примера можно привести программистов фирмы ООО «Энергокруг», которые используя это писание протокола разработали свои контроллеры DevLink, OPC Server для включения в свои автоматизированные системы. В настоящее время можно отметить программистов фирмы НП "Хабаровское агентство энергоресурсосбережения", так же успешно решивших задачу включения ТЭМ-106 в систему «ЛЭРС-**УЧЕТ».** 

Трудности работы с протоколом обычно возникают у программистов, не имеющих опыты работы с микроконтроллерами, которым мы рекомендуем предварительно ознакомится с примерами и литературой, доступной сейчас в большом объеме в интернете.

Основы обмена данными компьютера с периферийными устройствами подробно изложены во многих учебниках, например в Вики учебнике «СОМ-порт в Windows (программирование)», а также в книге «Программирование последовательных интерфейсов» Магда Ю. С.. Последняя отличается подробным описанием интерфейса протоколов передачи данных на базе универсальных приемопередатчиков (UART - Universal Asynchronous Receiver/Transmitter) и анализом вопросов программирования этих устройств в защищенных операционных системах Windows.

#### 2 ОБЩАЯ СТРУКТУРА ПАКЕТА ДАННЫХ

<span id="page-3-0"></span>Обмен выполняется в пакетном режиме, процесс обмена инициирует «ведущий» (компьютер или контроллер), оставаясь в этой роли до конца обмена. Сценарий выполнения обмена не изменяется: «ведущий» посылает пакет с командой, а «ведомый» (теплосчетчик ТЭСМА-106(ТЭСМАРТ)), принимает команду и высылает ответ. Пауза между байтами не должна превышать 0,5 сек. Диапазон скоростей обмена по RS-232 - 9600, 19200, 38400, 57600 бит/сек, по RS-485 - 9600 или 19200 бит/сек

Формат байта: 1 стартовый бит, 8 бит данных, 1 стоповый бит, без бита четности.

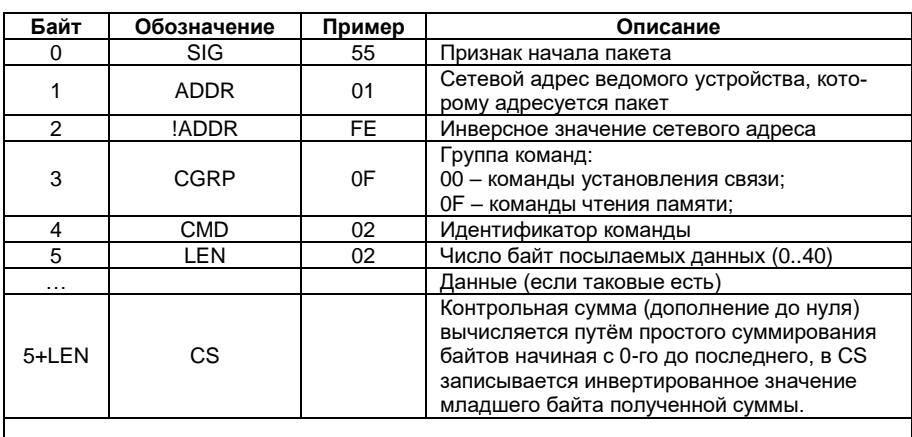

Посылка «ведущего» устройства (ПК, АПД и т.д.)

Примечание: все значения чисел шестнадцатеричные.

Ответ «ведомого» устройства (теплосчетчик, АПД)

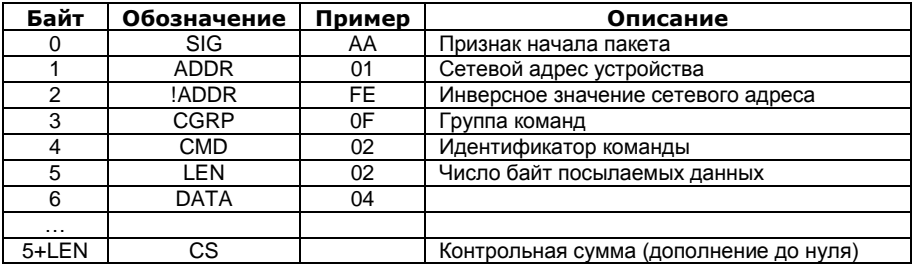

Контрольная сумма посылаемого/принимаемого пакета рассчитывается как  $CS = NOT (B1+B2+B3+...+BN)$ , где B1...BN - последовательность байт пакета, исключая байт контрольной суммы, NOT - операция побитного логического «НЕ».

#### <span id="page-4-0"></span>3 КОМАНДЫ УСТАНОВЛЕНИЯ СВЯЗИ

#### <span id="page-4-1"></span>3.1 Идентификация устройства

Посылка «ведущего» устройства

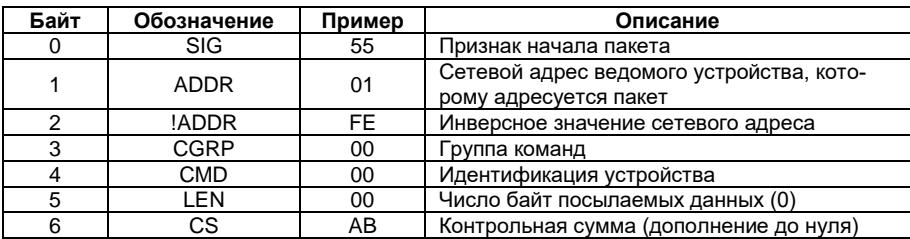

#### Ответ «ведомого» устройства

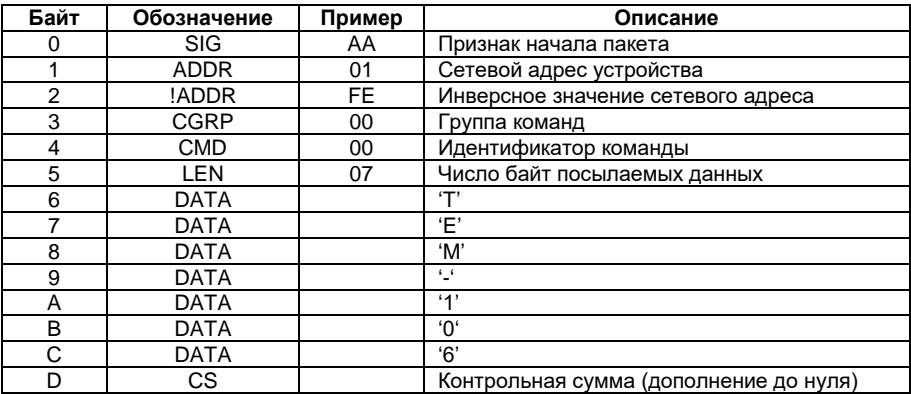

#### <span id="page-5-0"></span>**4 КОМАНДЫ ЧТЕНИЯ ИЗ ПАМЯТИ**

#### <span id="page-5-1"></span>**4.1 Чтение памяти таймера 128 байт (команда 0F02)**

#### Посылка «ведущего» устройства

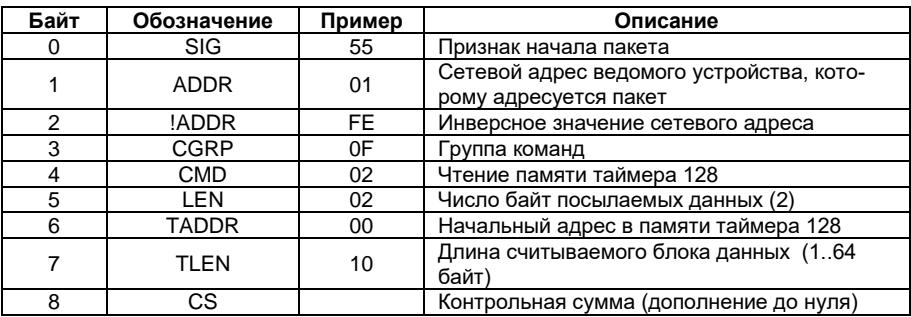

#### Ответ «ведомого» устройства

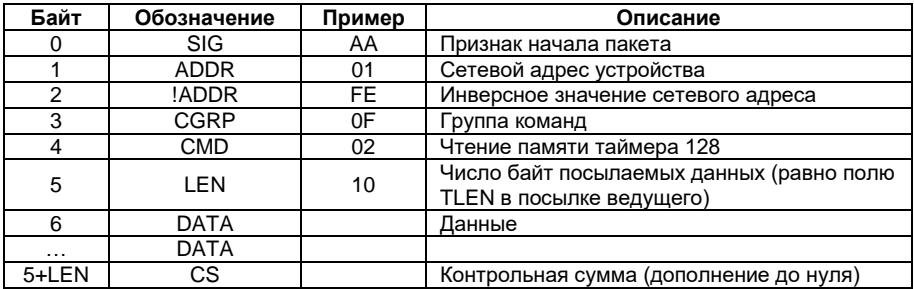

#### **4.2 Чтение памяти таймера 2К байт (команда 0F01)**

Посылка «ведущего» устройства

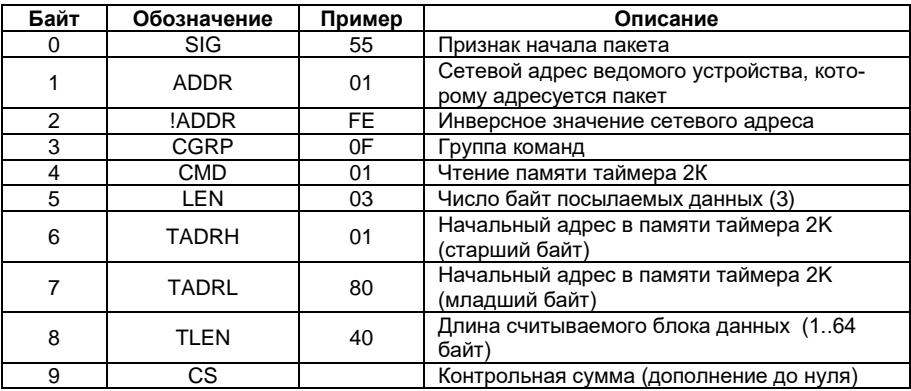

#### Ответ «ведомого» устройства

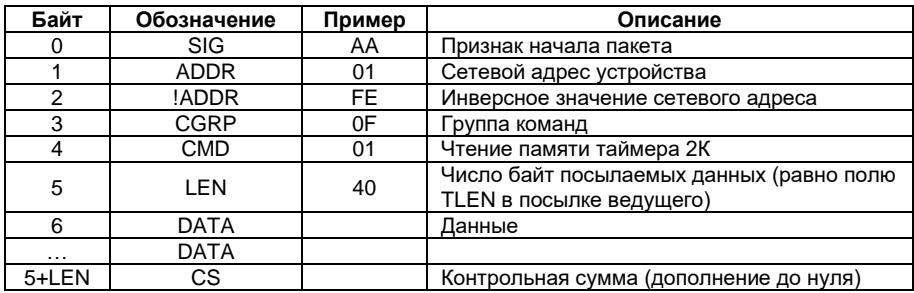

#### <span id="page-6-0"></span>**4.3 Чтение памяти Flash (команда 0F03)**

Посылка «ведущего» устройства

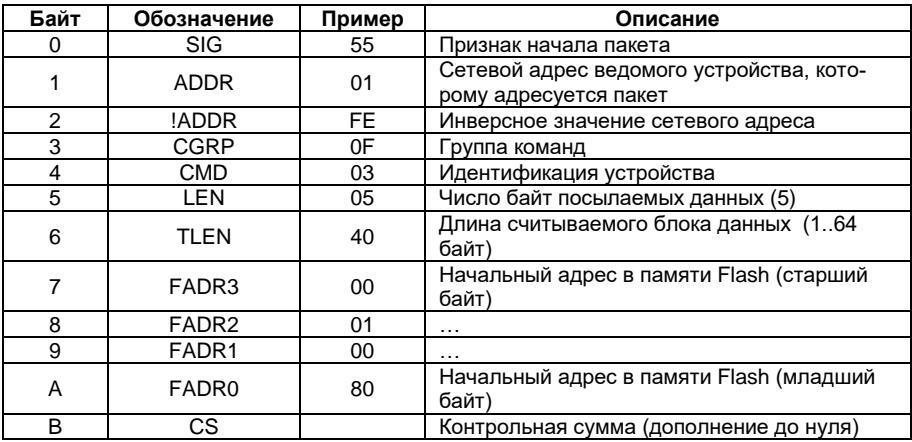

#### Ответ «ведомого» устройства

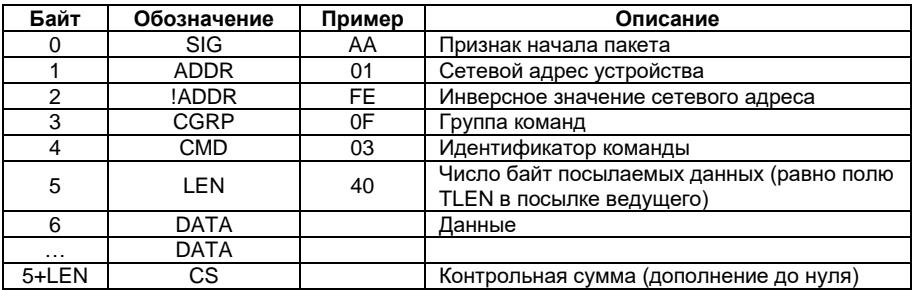

# <span id="page-7-0"></span>5 СТРУКТУРА ДАННЫХ, ХРАНЯЩИХСЯ В ПАМЯТИ<br>ТЕПЛОСЧЕТЧИКА

#### <span id="page-7-1"></span>5.1 Память таймера 2К байт

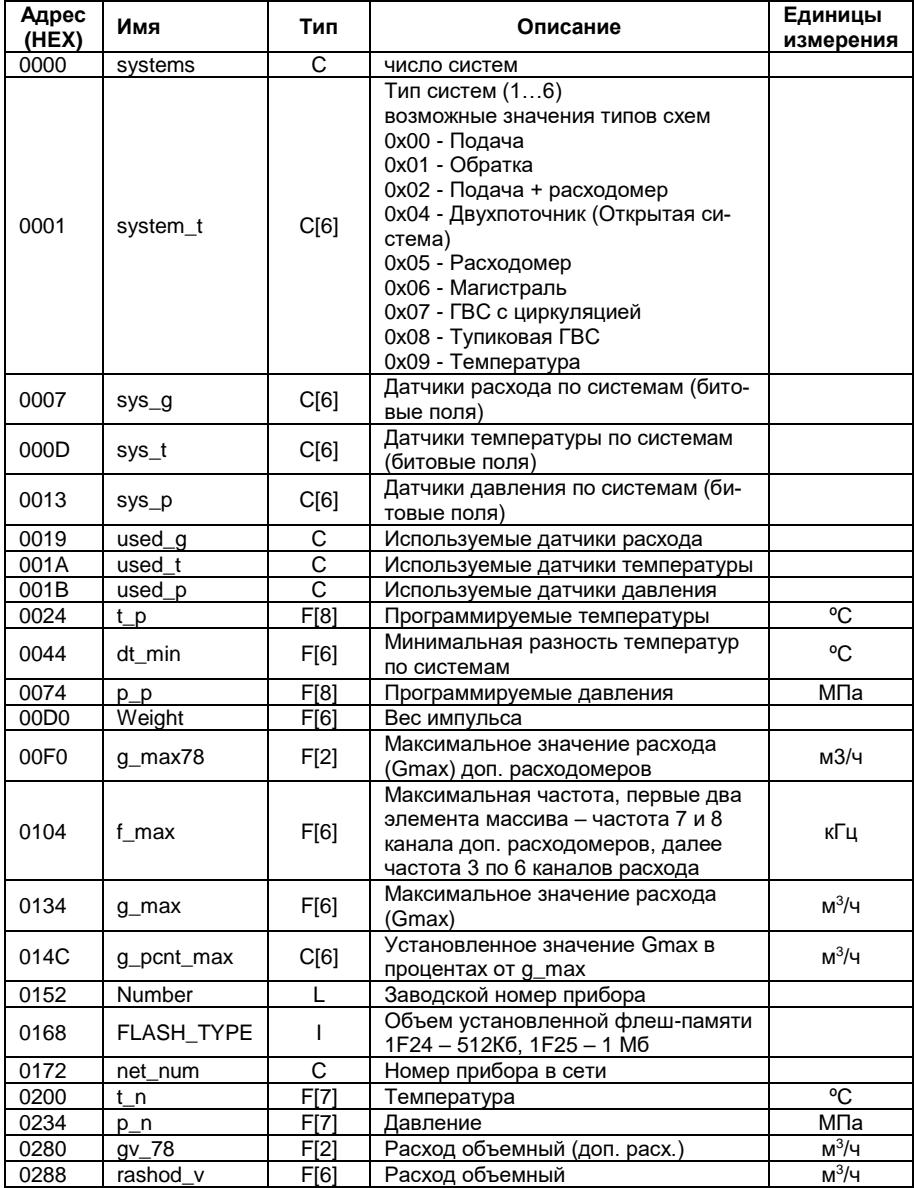

Теплосчетчик ТЭСМА-106(ТЭСМАРТ). Описание протокола об-

8 мена.

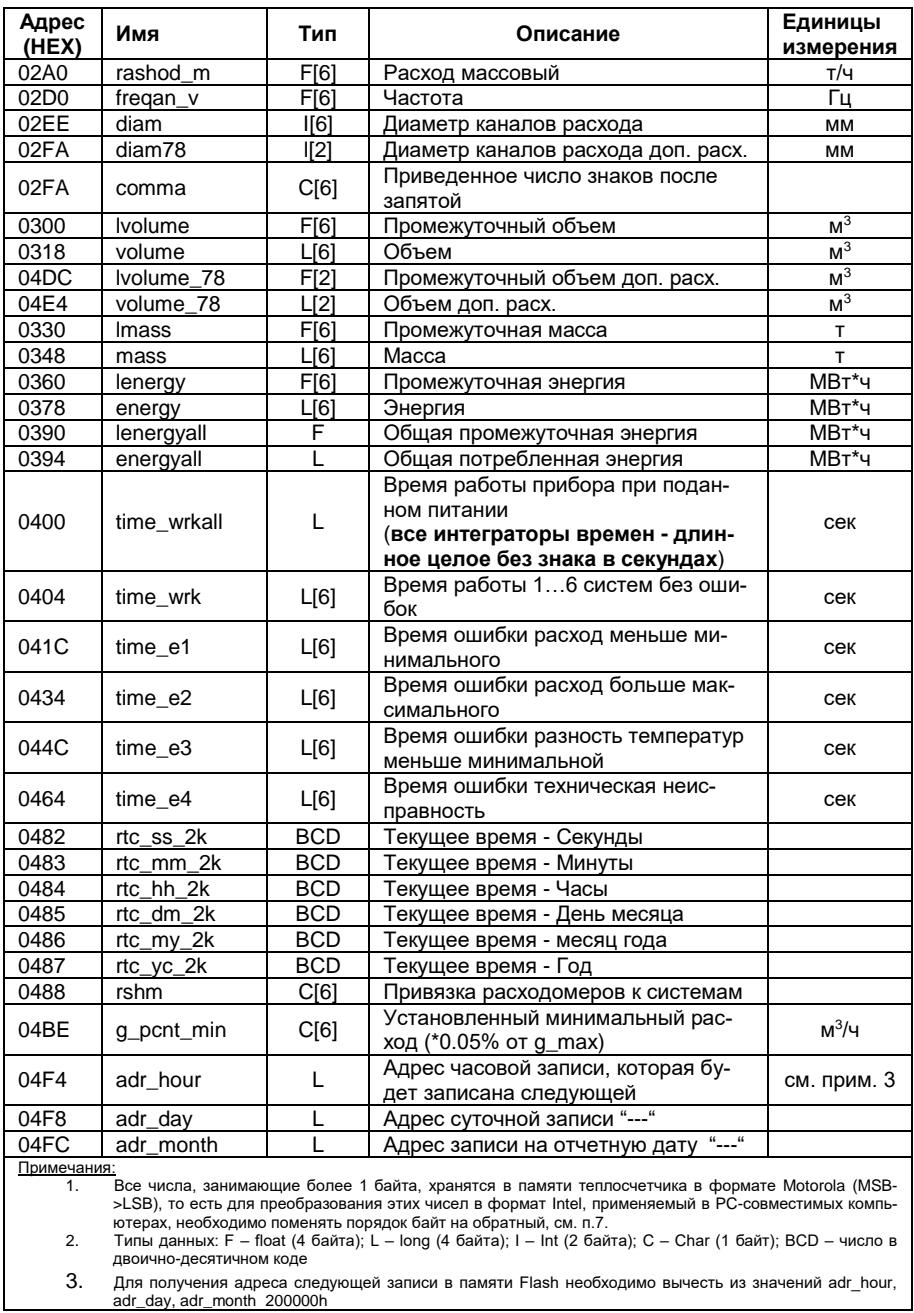

#### <span id="page-9-0"></span>5.2 Память Flash

В памяти Flash хранится архив, состоящий из однотипных записей размером 384 байт следующей структуры:

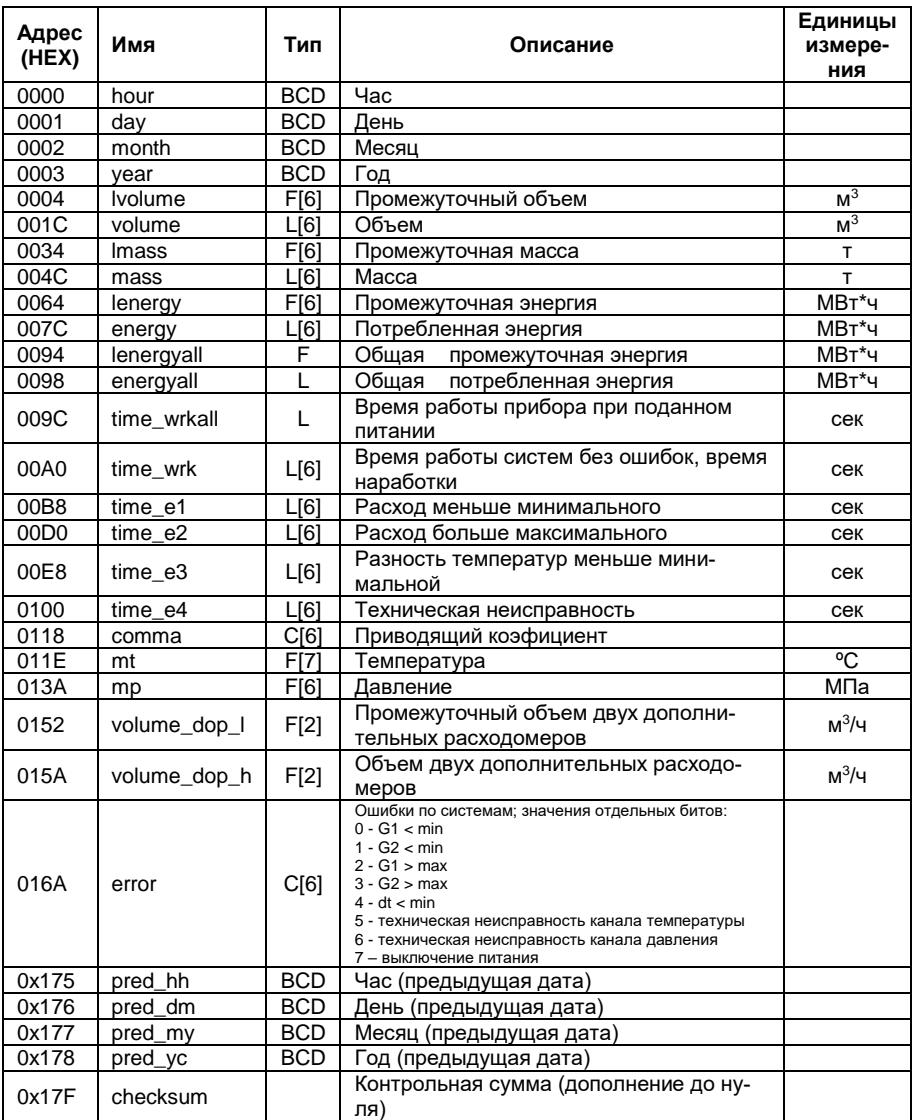

Суточная запись делается в полночь. Месячная запись делается на отчетное число, заданное оператором в общих настройках теплосчетчика

Для варианта с флеш-памятью 512 Кбайт записи распределены в адресном пространстве памяти следующим образом:

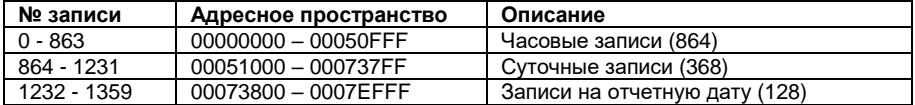

Для варианта с флеш-памятью 1 Мбайт записи распределены в адресном пространстве памяти следующим образом:

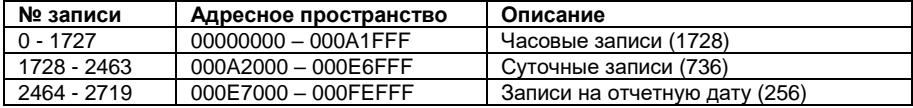

#### **5.3 Память таймера 128 байт**

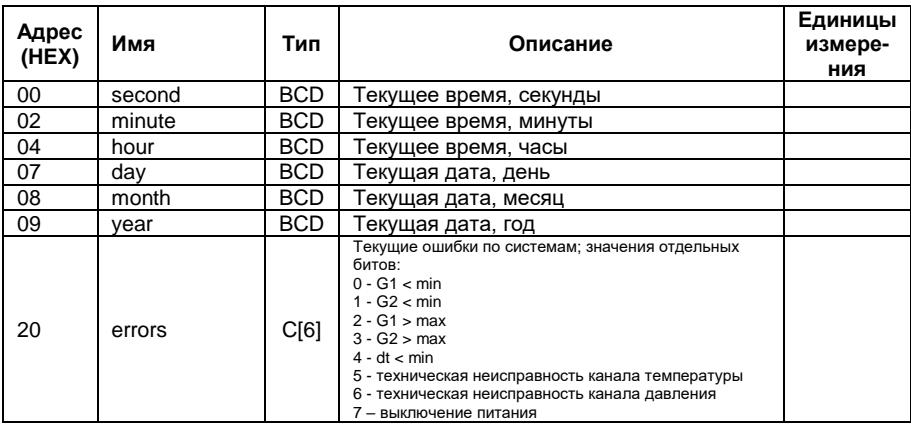

#### <span id="page-11-0"></span>6 ЗАМЕЧАНИЯ ПО РАСШИФРОВКЕ АРХИВА

#### 6.1 Определение конфигурации прибора

<span id="page-11-1"></span> $6.1.1$  Число систем - байт systems по адресу 0000 из памяти таймера 2К байт (далее - Т2К), может принимать значения от 1 до 6:

6.1.2 Тип каждой из систем определяется при помощи значений массива system t (адрес 0001 в T2K), расшифровка значений дана в таблице:

6.1.3 Используемые в каждой из систем каналы расхода, давления и температуры определяются путем анализа битов в соответствующих элементах массивов sys q, sys t и sys р (Пример: значение 05h или 00000101b означает, что используются 1-й и 3-й каналы);

6.1.4 Значения G<sub>min</sub> и G<sub>max</sub> (метрологические) хранятся поканально, т.е. в качестве индекса массива g\_min или g\_max необходимо брать не номер системы, а номер соответствующего канала расхода в системе;

6.1.5 Установленные в приборе значения G<sub>min.vct</sub>, и G<sub>max vct</sub>, вычисляются следующим образом:

> $G_{\text{max,vcr.}} = G_{\text{max}} * G_{\% \text{max}} * 0.01$ , где  $G_{\% \text{max}} - 3$ начение элемента массива q pcnt max для соответствующего канала расхода

 $G_{min. yct.} = G_{max} * G_{%min} * 0.0005$ , где  $G_{%min} -$ значение элемента массива g pcnt min для соответствующего канала расхода;

G<sub>min.vct.</sub> - если расход меньше этого значения, то устанавливается ошибка 1;

G<sub>max.yct.</sub> - если расход больше этого значения, то устанавливается ошибка 2;

6.1.6 Значения диаметра условного прохода  $d_v$  по каналам хранятся в массиве diam:

6.1.7 Значения минимальной разности температур  $\Delta t_{\min}$  по системам хранятся в массиве dt min;

<span id="page-11-2"></span>6.1.8 Тип датчиков расхода (частотные или импульсные) можно определить по значению байта used q;

#### 6.2 Расшифровка текущих показаний теплосчетчика

6.2.1 Дата и время хранятся в двоично-десятичном коде, начиная с адреса 0482 (секунды) и заканчивая адресом 0487 (год):

Пример: цепочка шестнадцатеричных значений 33 15 14 02 03 16 расшифровывается как 14 ч. 15 мин. 33 сек. 2 марта 2016 года;

6.2.2 Значения интеграторов накопленной энергии Q рассчитываются следующим образом:

 $Q = (Q_H + Q_L) / k_Q$ , где  $Q_H$  и  $Q_L$  - значения элементов массивов energy и lenergy для соответствующего канала, ko - приводящий коэффициент, определяемый по значению элемента массива comma для соответствующего канала:

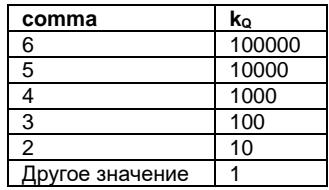

6.2.3 Значения интеграторов массы и объема рассчитываются аналогично энергии (необходимо брать значения элементов массивов mass и Imass в случае массы, volume и Ivolume в случае объема), за исключением того, что приводящий коэффициент kv определяется следующим образом:

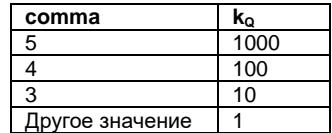

6.2.4 Значения температур и давлений для соответствующих каналов берутся из массивов t n и p n соответственно.

6.2.5 Текущие ошибки по системам хранятся в памяти таймера 128 (массив errors)

6.2.6 Интеграторы времени наработки (в секундах), а также времен работы прибора в нештатном режиме хранятся по системам в массивах time wrk, time e1, time e2, time e3, time e4; интегратор общего времени работы прибора при включенном питании хранится в переменной time wrkall.

#### <span id="page-12-0"></span>6.3 Расшифровка архива

6.3.1 Дата и время создания записи хранятся в двоичнодесятичном коде, начиная со смещения 0000 (час) и заканчивая смещением 0003 (год)

Пример: 08 20 03 15 - 20 марта 2015г. 08:00;

6.3.2 Дата и время, за которые производится запись, хранятся в двоично-десятичном коде, начиная со смешения 0175 (час) и заканчивая смещением 0178 (год)

Пример: 07 20 03 15 - 20 марта 2015г. 07:00:

6.3.3 Расчет интеграторов накопленной энергии О аналогичен расчету для текущих показаний (см. п. 6.2.2), массивы lenergy и епегду находятся в записи по смещению 0064 и 007С соответственно; значения сотта находятся по смещению 0118;

6.3.4 Значения интеграторов массы и объема выполняются вышеописанным образом (см. п. 6.2.3);

6.3.5 Значения температур и давлений для соответствующих каналов берутся из массивов mt и mp соответственно:

6.3.6 Значения интеграторов времен получают аналогично  $n.5.2.5:$ 

6.3.7 Ошибки по системам за текуший час получают путем анализа соответствующих элементов массива error (расшифровка значений отдельных битов приведены в таблице).

#### <span id="page-13-0"></span>7 ФОРМАТЫ ЧИСЕЛ

Расшифровка используемых форматов чисел:

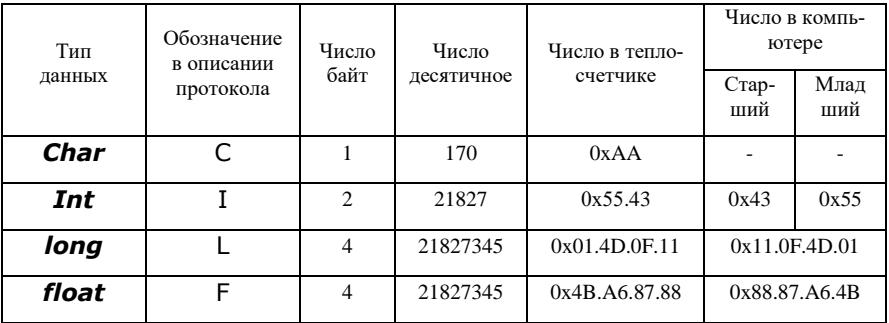

Можно воспользоваться программой BCONV32.exe.

Вопросы по протоколам приборов всегда сложны и по телефону или месенджеру на лету не решаются, специалистам требуется время. Поэтому вопросы формулируйте письменно и присылайте официальным письмом по факсу на имя директора предприятия.

Адрес предприятия-изготовителя теплосчетчика ТЭСМА-106:

**ООО «Энергосберегающая компания «ТЭМ» ООО НПФ "ТЭМ-прибор" Российская Федерация 111020, г.Москва, ул.Сторожевая, д.4, стр.3 тел.: (495) 730-57-12, 980-25-16, 980-12-27, 234-30-85, 234-30-86, 234-30-87 e-mail: ekotem@tem-pribor.com web: http://www.tem-pribor.com**